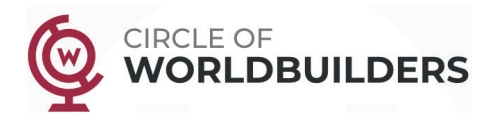

### **Submit your work!**

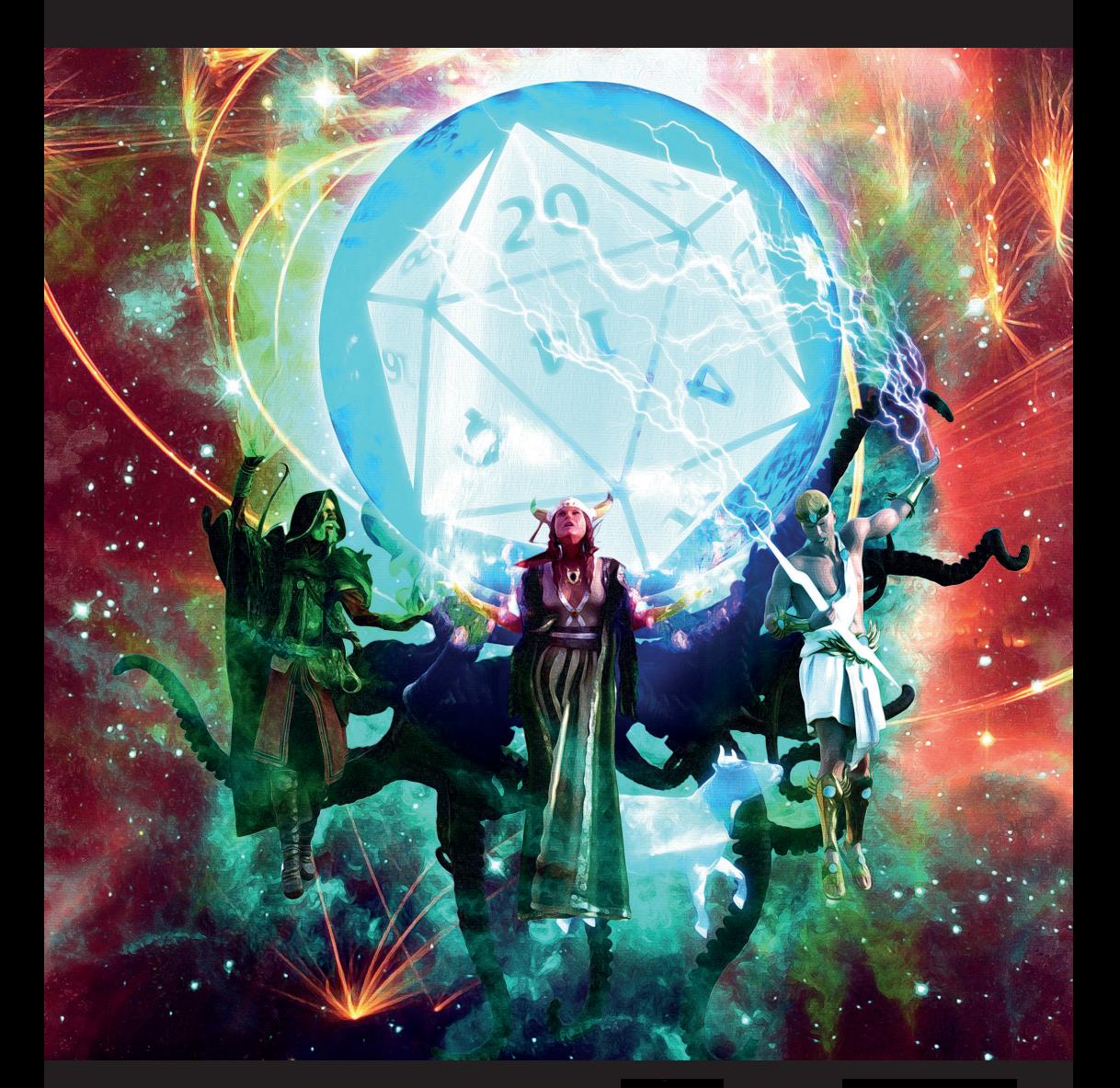

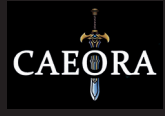

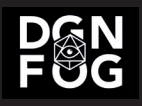

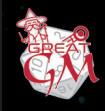

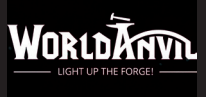

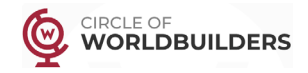

# **WELCOME GAME MASTERS!**

If you want to submit your work, please exclusively use the submission form that we have sent to all contacts on our CoW newsletter list.

### GreatGM

Using the process outlined in 'Designing an Adventure from Scratch' masterclass fill in th[e form "5 Steps"](https://www.greatgamemaster.com/dm/great-gm-bag-of-holding/)  **excluding the section - what did you seed.** 

- Name your form with your **username** on social media so I can call it out on the stream for a more personal experience.
- Make sure you answer each of the 10 sections the Social and Combat section. Remember to answer: Who, what, where, when, why, and how for each of the sections so that we get a clear impression of your adventure.
- Focus on triggers and events, not on prose or overly dramatic descriptions.

*Remember: This is a general outline of your adventure. The technical details will be added later and in a different process.* 

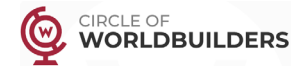

# World Anvil

- **ٙ** Answer the questions to build a **Foundation Article** for your world [\(use this article as an example\)](https://www.worldanvil.com/w/azria-dimitris/a/the-foundation-of-azria-article?preview=true?)
- **ٙ** [Answer the questions to](https://www.worldanvil.com/w/azria-dimitris/a/the-foundation-of-azria-article?preview=true?) **Set your Scene** (use this article as an example)
- **ٙ** Create **ONE Geographic Location article** using the Geography template for your campaign setting, drawing from your Foundation and Scene.

*Tomorrow we'll be examining how much your location characterises and epitomises your foundation and scene!* 

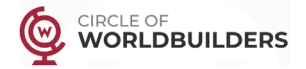

## DungeonFog

Using the 5 scene concept from the workshop, create your own version of the creepy Alchemist's mansion:

#### **Following today's class:**

- Create your room layout
- Add decoration to your rooms, preferably from the new Dark Lord set by Caeora
- And use brushes to refine your map

*Don't go overboard - we can always add more later! You can start with lighting already, but we will touch this part in the upcoming Sunday's workshop.*

#### **If you want to submit your map for review:**

- [Login to the DUNGEONFOG dashboard, c](https://www.dungeonfog.com/login/)lick on the little arrow beneath your map preview and select "Private Share Link".
- Copy the link and paste it in our submission form.